> M2-Images Intersections

> > J.C. Iehl

October 13, 2010

J.C. Iehl [M2-Images](#page-18-0)

≮ロト ⊀個 ▶ ⊀ 君 ▶ ⊀ 君 ▶

<span id="page-0-0"></span>È

## résumé des épisodes précédents ...

#### afficher plusieurs objets :

- $\blacktriangleright$  transformations.
- $\triangleright$  primitives planes, primitives non planes,
- $\blacktriangleright$  notions de lumière, matières,
- $\blacktriangleright$  ombres, reflets, transparence,
- $\blacktriangleright$  couleur,

pas facile de calculer des ombres, des reflets, des transparences . . .

 $4.17 \times$ 

## Objectif : lancer de rayons

#### algorithme :

- $\triangleright$  pour chaque pixel :
- $\triangleright$  déterminer la direction de la droite passant par l'observateur et le centre du pixel,
- $\triangleright$  calculer l'intersection de la droite avec les objets de la scène,
- $\triangleright$  ne conserver que la plus petite : l'objet visible, le plus proche de l'observateur,
- $\triangleright$  calculer l'énergie arrivant sur l'observateur à travers le pixel,
- <span id="page-2-0"></span> $\blacktriangleright$  déterminer la couleur correspondante.

## Objectif : lancer de rayons

#### et alors ?

- $\triangleright$  mêmes idées que l'affichage par découpage  $+$  fragmentation,
- $\triangleright$  mais la réalisation est différente (pipeline différent),
- $\triangleright$  très simple de savoir si 2 points se "voient" et de calculer le transfert d'énergie.

#### solution directe :

pour les ombres, les reflets, etc.

comment calculer l'intersection d'une droite avec les objets de la scène ?

[plan](#page-5-0) [triangle](#page-6-0) [sphere](#page-8-0) [boite](#page-9-0) boite alignée sur les axes

### Objectif: calcul d'intersections

#### cas simples :

- $\blacktriangleright$  plan,
- $\blacktriangleright$  triangle,
- $\blacktriangleright$  sphere,
- $\blacktriangleright$  cube.

#### question bonus :

et les primitives non planes (PN Triangle) ?

**K ロ ト K 倒 ト K 走 ト** 

- 4 店 ト

<span id="page-4-0"></span> $2Q$ 

[triangle](#page-6-0) [sphere](#page-8-0) [boite](#page-9-0) boite alignée sur les axes

## Intersection : rayon / plan

rappels :

$$
\blacktriangleright \ \ p(t) = o + t \cdot \vec{d},
$$

 $\blacktriangleright$   $\vec{n} \cdot \overrightarrow{ap} = 0$  sur le plan de normale  $\vec{n}$  passant par  $a$  et  $p \in plan(a,\vec{n}).$ 

résultat :

► 
$$
\vec{n} \cdot \overrightarrow{ap(t)} = 0
$$
  
\n►  $\vec{n} \cdot ((o + t \cdot \vec{d}) - a) = 0$   
\n►  $\vec{n} \cdot ((o - a) + t \cdot \vec{d})) = 0$   
\n►  $t = \frac{(a - o) \cdot \vec{n}}{\vec{d} \cdot \vec{n}}$ 

**∢ ロ ▶ - ∢ @ ▶ - ∢ ミ** 

 $2Q$ 

∢ 重 ≯

<span id="page-5-0"></span>扂

[triangle](#page-6-0) [sphere](#page-8-0) [boite](#page-9-0) boite alignée sur les axes

# Intersection : rayon / triangle

rappels :

► 
$$
p(t) = o + t \cdot \vec{d}
$$
,  
\n►  $p(\alpha, \beta) = \alpha a + \beta b + (1 - \alpha - \beta)c$  si  $p \in \text{triangle}(a, b, c)$   
\n►  $\alpha = A_a/A$ ,  $\beta = A_b/A$   
\n►  $\gamma = 1 - \alpha - \beta = A_c/A$ 

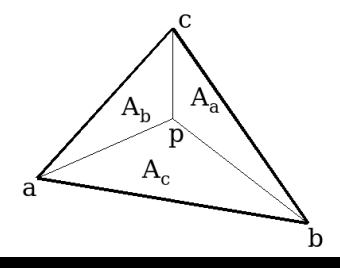

K ロ ▶ K 御 ▶ K 君 ▶ K 君 ▶ ...

<span id="page-6-0"></span>È

[plan](#page-5-0) [sphere](#page-8-0) [boite](#page-9-0) boite alignée sur les axes

## Intersection : rayon / triangle

résultat : ["Fast, Minimum Storage Ray-Triangle Intersection"](http://www.graphics.cornell.edu/pubs/1997/MT97.html)  $code + details$ 

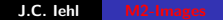

メロメ メ御 メメ きょ メモメ

重

 $2Q$ 

[triangle](#page-6-0) [boite](#page-9-0) boite alignée sur les axes

### Intersection : rayon / sphere

rappels :

► 
$$
p(t) = o + t \cdot \vec{d}
$$
,  
\n►  $(p_x - c_x)^2 + (p_y - c_y)^2 + (p_z - c_z)^2 - R^2 = 0$  si  
\n $p \in sphere(c, R)$   
\n►  $(p - c) \cdot (p - c) - R^2 = 0$ 

résultat :

► 
$$
(o + t \cdot \vec{d} - c) \cdot (o + t \cdot \vec{d} - c) - R^2 = 0
$$
  
\n►  $(\vec{d} \cdot \vec{d})t^2 + 2\vec{d} \cdot (o - c)t + (o - c) \cdot (o - c) - R^2 = 0$ 

**≮ロ ▶ ⊀ 御 ▶ ⊀ 君 ▶ ⊀ 君 ▶** 

<span id="page-8-0"></span>活

[plan](#page-5-0) [triangle](#page-6-0) [sphere](#page-8-0) boite alignée sur les axes

## Intersection : rayon  $/$  boite orientée

### rappels :

$$
\blacktriangleright \ \ p(t) = o + t \cdot \vec{d},
$$

- $\blacktriangleright$   $p \in$  boite(c,  $\vec{u}, \vec{v}, \vec{w}$ )
- $\blacktriangleright$  la boite est l'intersection de 3 paires de plans parallèles :
- $\triangleright$  plan(c  $\vec{u}, -\vec{u}$ ), plan(c +  $\vec{u}, \vec{u}$ ),

$$
\blacktriangleright \text{ plan}(c - \vec{v}, -\vec{v}), \text{ plan}(c + \vec{v}, \vec{v}),
$$

 $\triangleright$  plan(c –  $\vec{w}, -\vec{w}$ ), plan(c +  $\vec{w}, \vec{w}$ ),

#### résultat :

ightharpoonup calculer  $t_{min}$  et  $t_{max}$  pour chaque paire de plans (cf. intersection rayon  $/$  plan), イロメ イ部メ イヨメ イヨメー

<span id="page-9-0"></span>つへへ

[plan](#page-5-0) [triangle](#page-6-0) [sphere](#page-8-0) boite alignée sur les axes

重

 $2Q$ 

## Intersection : rayon / boite orientée

 $\blacktriangleright$  l'intersection existe si l'intersection des intervalles n'est pas vide :  $\max(t_{\text{min}}^u, t_{\text{min}}^v, t_{\text{min}}^w) < \min(t_{\text{max}}^u, t_{\text{max}}^v, t_{\text{max}}^w)$ 

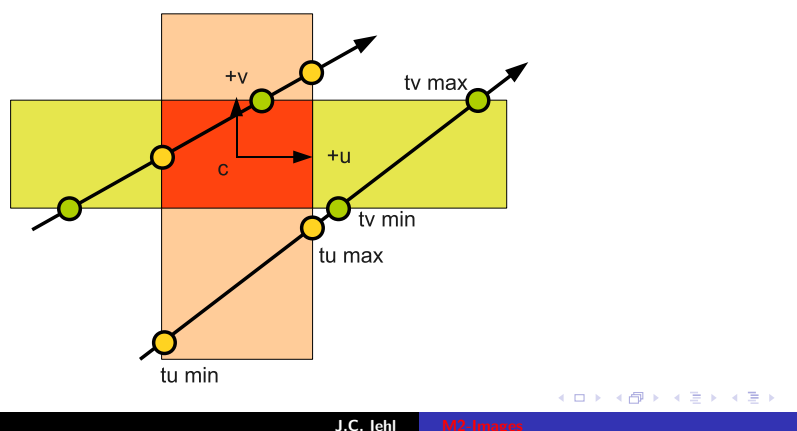

[plan](#page-5-0) [triangle](#page-6-0) [sphere](#page-8-0) [boite](#page-9-0)

## Intersection : rayon / boite alignée sur les axes

détails et astuces de calculs :

["An Efficient and Robust Ray-Box Intersection Algorithm"](http://cag.csail.mit.edu/~amy/papers/box-jgt.pdf) [code](http://jgt.akpeters.com/papers/WilliamsEtAl05/box.tar.gz)

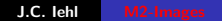

K ロ ⊁ K 倒 ≯ K ミ ⊁ K ミ ⊁

<span id="page-11-0"></span> $2Q$ 

[application aux ombres](#page-13-0) [application aux reflets](#page-14-0)

## Objectif : plusieurs objets

#### pour chaque pixel  $(x, y)$

- ► générer le rayon  $r_{(x,y)} = (o(x,y), \overrightarrow{d(x,y)})$  $d(x, y)$ ,
- $\blacktriangleright$  pour chaque objet :
- calculer l'intersection du rayon et de l'objet,  $t_{\text{object}}$
- In si  $t_{\text{obiet}} < t_{\text{min}}$
- $t_{min} = t_{object}$
- $\blacktriangleright$  calculer la position du point le long du rayon :  $r_{(x,y)}(t_{min})$

<span id="page-12-0"></span>メロメ メ御 メメミメメミメ

<span id="page-13-0"></span>[plusieurs objets](#page-12-0) [application aux ombres](#page-13-0) [application aux reflets](#page-14-0)

## Objectif : ombres

#### pour chaque point visible :

- $\triangleright$  créer un rayon vers la source de lumière,
- $\triangleright$  calculer les intersections avec les objets de la scène,
- $\blacktriangleright$  s'il y a une intersection :
- $\blacktriangleright$  le point est à l'ombre,
- $\blacktriangleright$  sinon, il est éclairé.

on peut aller plus vite : il suffit de vérifier l'existance d'une intersection.

sources non ponctuelles : pénombres ...

[plusieurs objets](#page-12-0) [application aux ombres](#page-13-0)

# Objectif : reflets

#### pour chaque point sur un miroir :

- $\blacktriangleright$  calculer la direction réfléchie.
- $\triangleright$  trouver le point le plus proche visible dans cette direction,
- $\triangleright$  calculer l'énergie qu'il "envoie" vers le point sur le miroir,
- $\triangleright$  éventuellement recommencer, si le point est encore sur un miroir ...

l'algorithme complet est récursif.

<span id="page-14-0"></span>∽≏ດ

[plusieurs objets](#page-12-0) [application aux ombres](#page-13-0)

### Exemples :

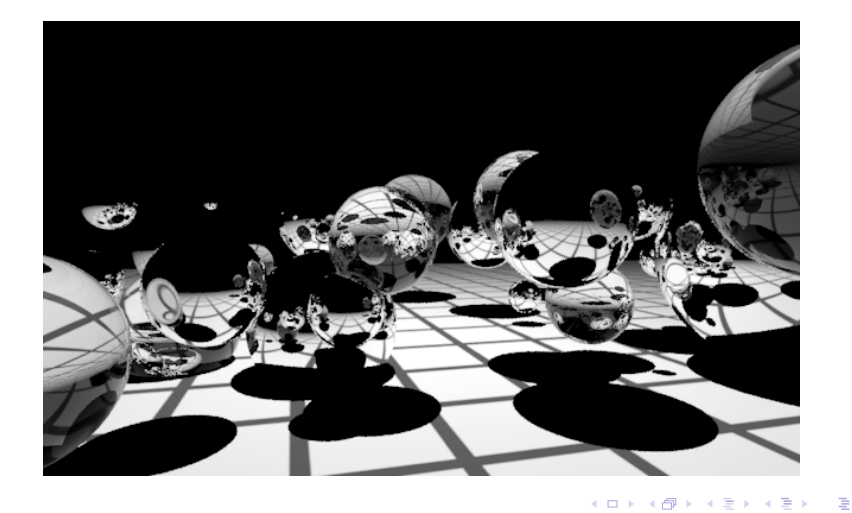

J.C. Iehl [M2-Images](#page-0-0)

[plusieurs objets](#page-12-0) [application aux ombres](#page-13-0)

## Exemples :

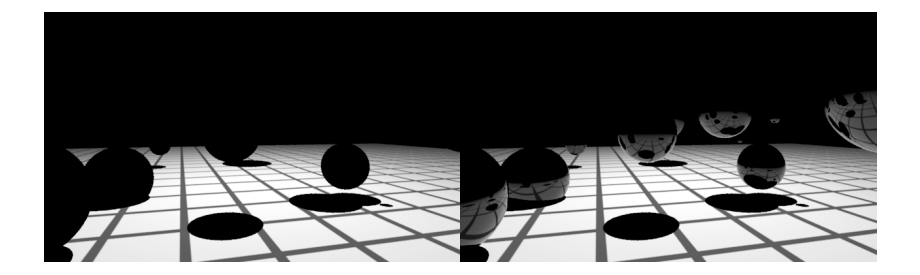

メロメ メ都 メメ きょうくきょう

 $\equiv$ 

[plusieurs objets](#page-12-0) [application aux ombres](#page-13-0)

## Exemples :

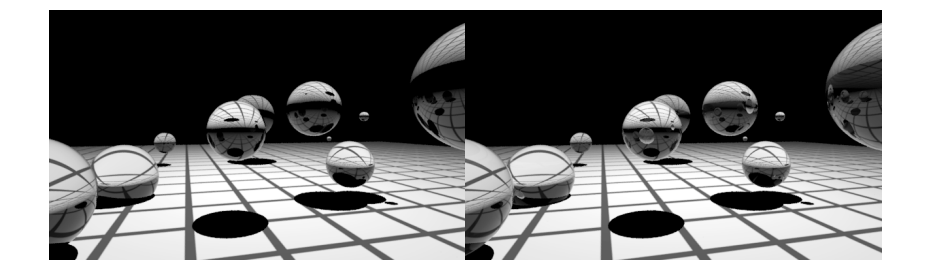

J.C. lehl [M2-Images](#page-0-0)

メロメ メ都 メメ きょうくきょう

 $\equiv$ 

[Introduction](#page-2-0) [Intersections](#page-4-0) [Lancer de rayons](#page-12-0)

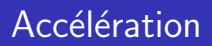

#### quelle complexité ?

- pour chaque pixel : calculer les intersections avec tous les objets !
- $\triangleright$  plus les rayons pour les ombres, les reflets ...

#### idée :

<span id="page-18-0"></span>grouper les objets et ne tester les objets du groupe que si l'englobant du groupe intercepte le rayon.